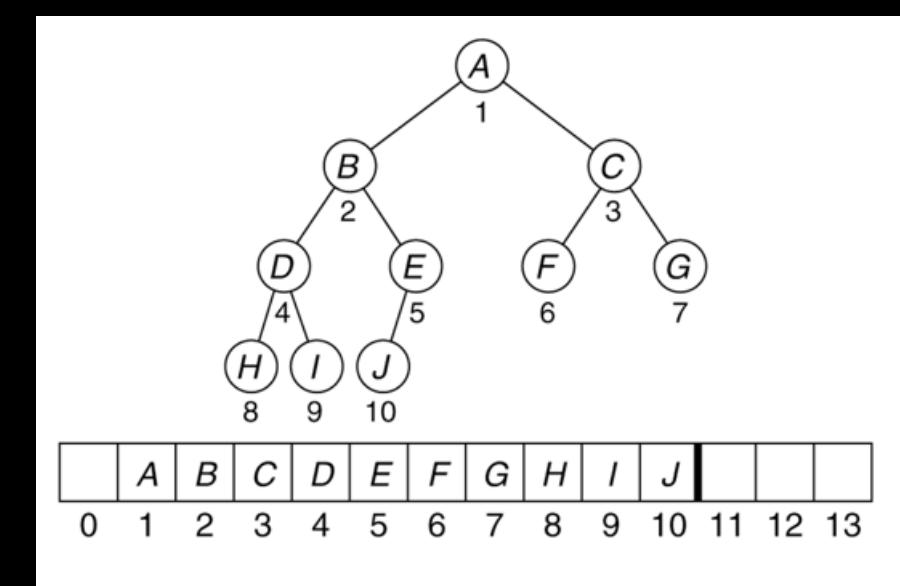

### CSSE 230 Days 20-21 Priority Queues Heaps Heapsort

After this lesson, you should be able to …

- … apply the binary heap insertion and deletion algorithms by hand
- implement the binary heap insertion and deletion algorithms
- explain why you can build a heap in  $O(n)$  time
- … implement heapsort

## Exam 3

- } Format same as Exam 1 (written and programming)
	- One 8.5x11 sheet of paper (one side) for written part
	- Same resources as before for programming part
- ▶ Topics: weeks 1-7
	- Through day 21, HW7, and EditorTrees milestone 3
	- Especially Binary trees, including BST, AVL, indexed (EditorTrees), Red-black
	- Traversals and iterators, size vs. height, rank
	- Recursive methods, including ones that should only touch each node once for efficiency (like sum of heights from HW5 and isHeightBalanced)
	- Hash tables
	- Heaps (but we won't ask you to write code yet)
- ▶ Practice exam posted in Moodle and code in repos

## Priority Queue ADT

Basic operations Implementation options

## **Priority Queue operations**

- ▶ Each element in the PQ has an associated priority, which is a value from a comparable type (in our examples, an integer).
- } Operations (may have other names):
	- insert(item, priority) (also called add,offer)
	- findMin()
	- deleteMin( ) (also called remove or poll)
	- isEmpty() …

# Priority queue implementation

- } What can we use for the internal representation of the abstract heap using data structures that we already know about?
	- Array?
	- Sorted array?
	- AVL?
- ▶ One efficient approach uses a binary heap
	- A somewhat-sorted complete binary tree
- ▶ Questions we'll ask:
	- How can we efficiently represent a complete binary tree?
	- Can we add and remove items efficiently without destroying the "heapness" of the structure?

## **Binary Heap**

An efficient implementation of the PriorityQueue ADT

Storage (an array)

Algorithms for insertion and deleteMin

#### Figure 21.1 A *complete binary tree* and its array representation

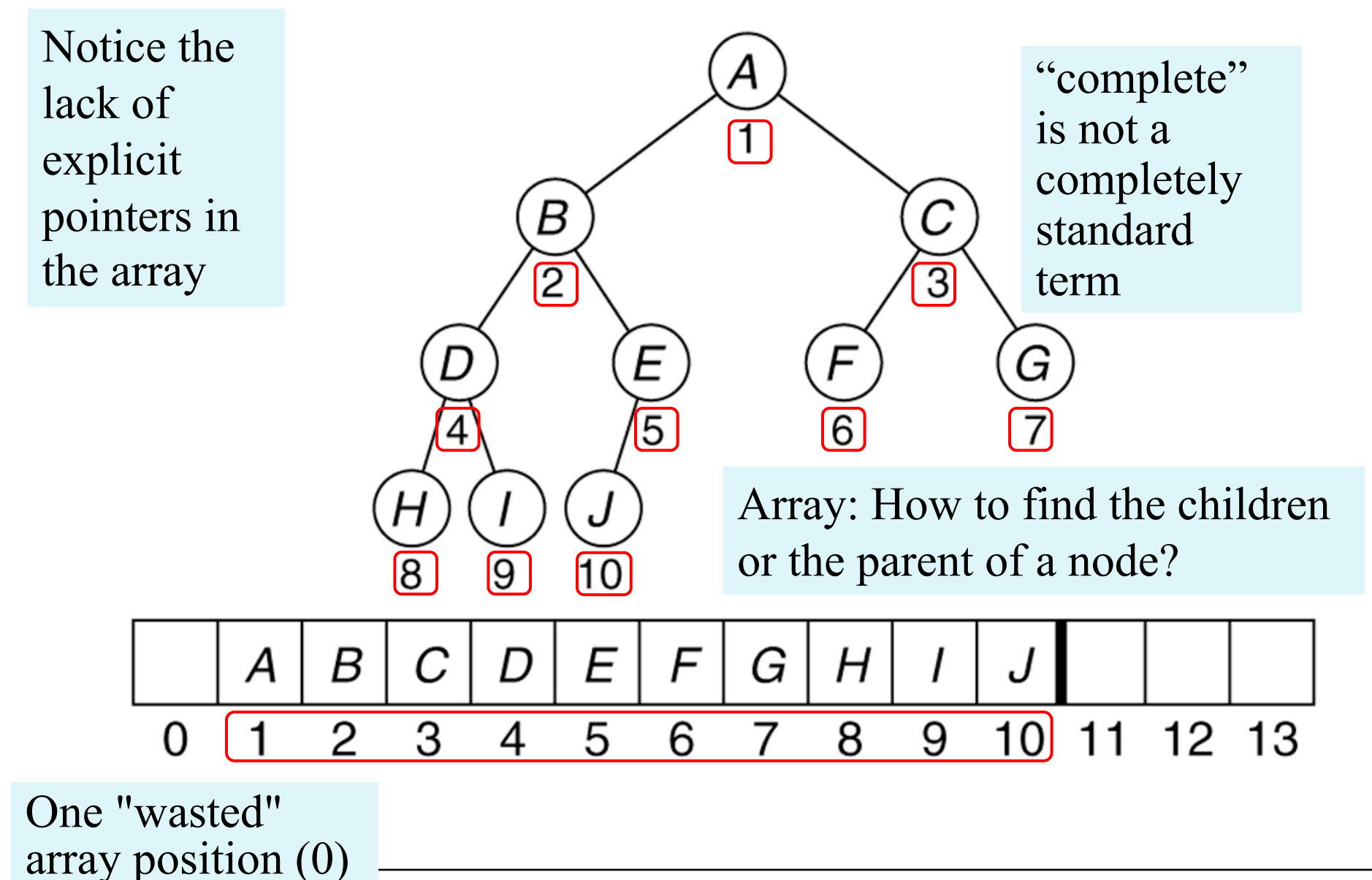

1

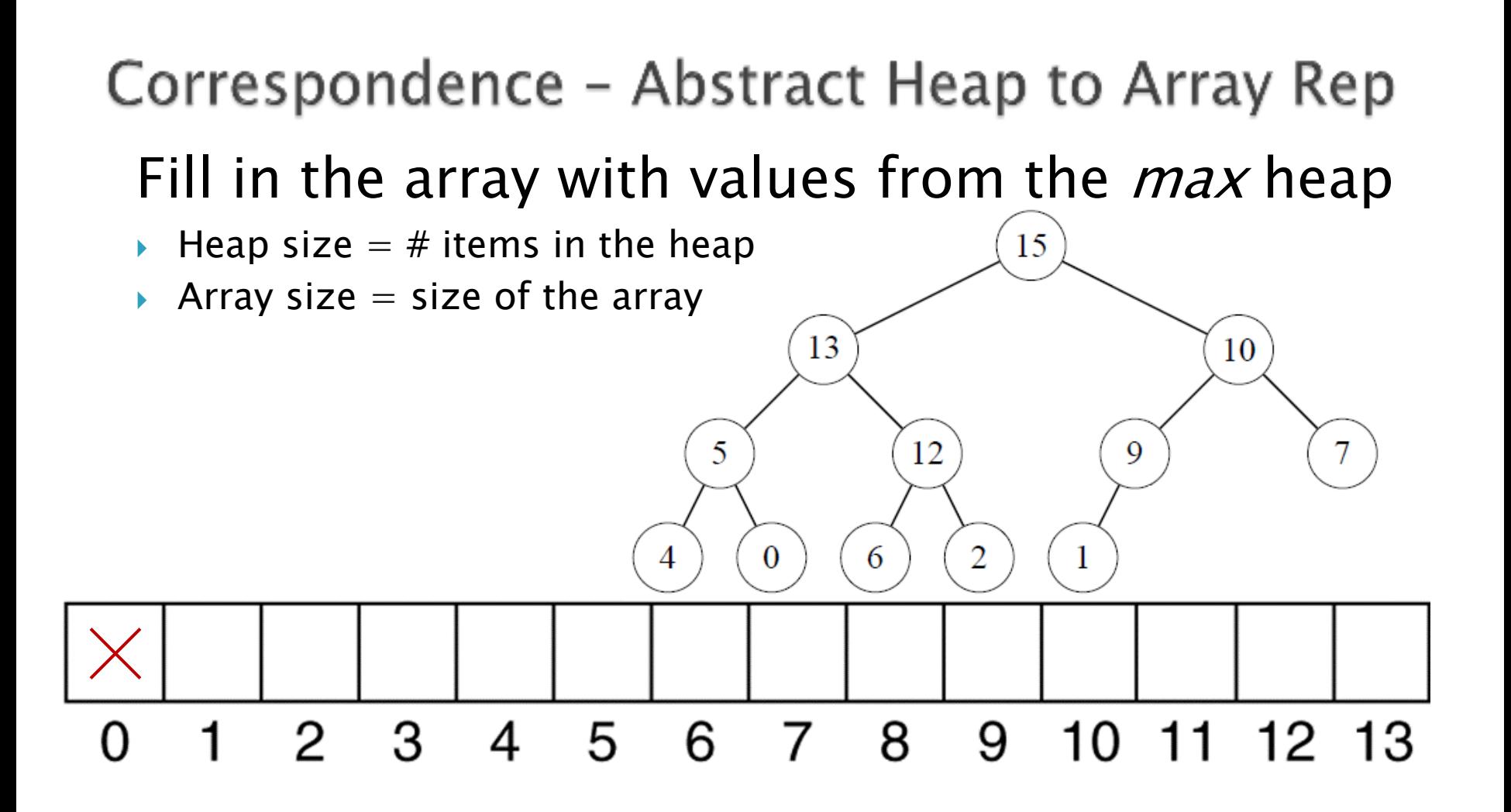

### The (min) heap-order property: every node's value is  $\le$  its childrens' values

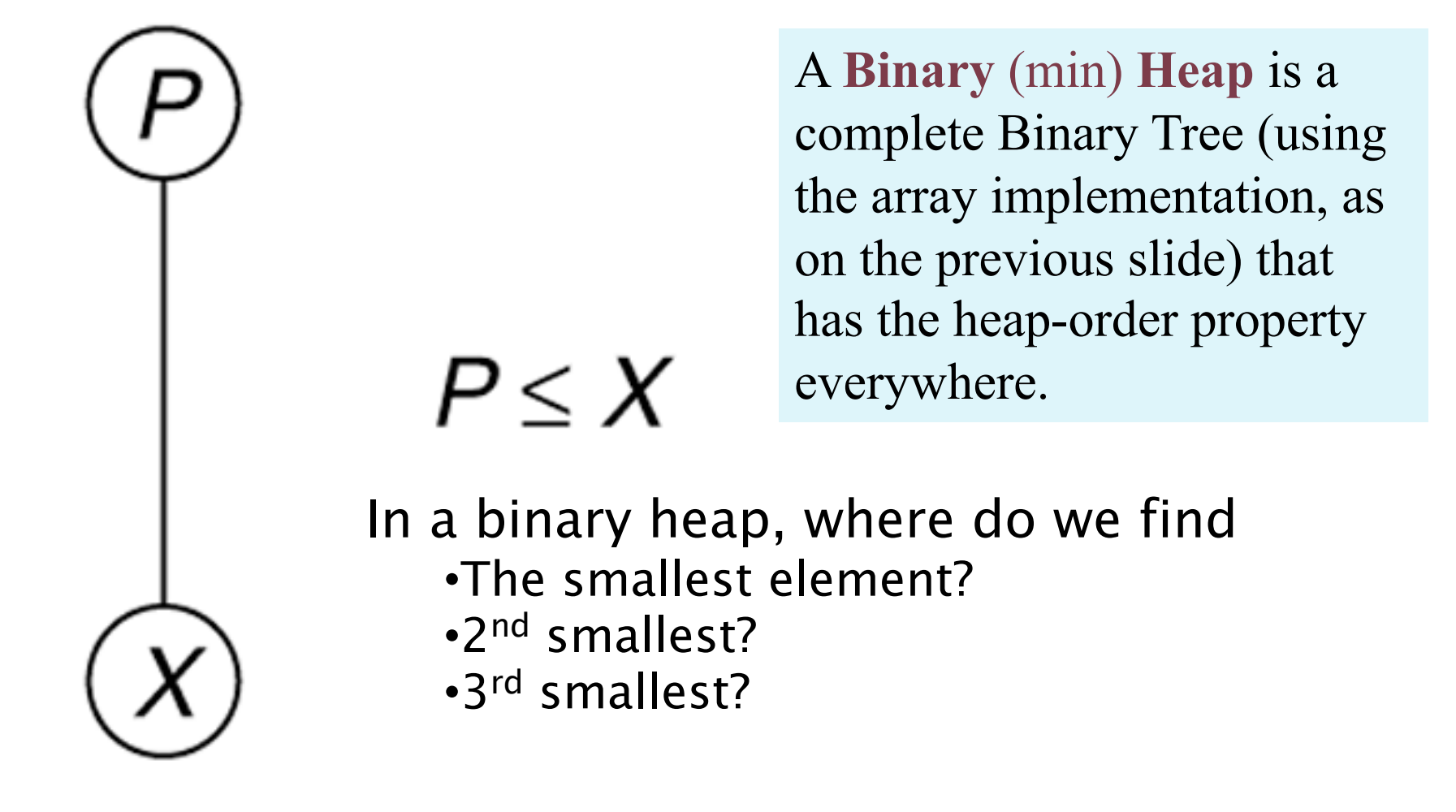

2-3

# **Insert and DeleteMin**

### $\blacktriangleright$  Idea of each:

- 1. Get the **structure** right first
	- Insert at end (bottom of tree)
	- [Move the last element to the root after deleting the](http://www.cs.usfca.edu/~galles/visualization/Heap.html) root
- 2. Restore the heap-order property by percolating (swapping an element/child pair)
	- Insert by percolating  $\mu p$ : swap with parent
	- DeleteMin by percolating *down*: swap with child with r value

Nice demo: http://www.cs.usfca.edu/~galles/visualization/Heap.htm

## Figure 21.7 Attempt to insert 14, creating the hole and bubbling the hole up<br>Insertion algorithm

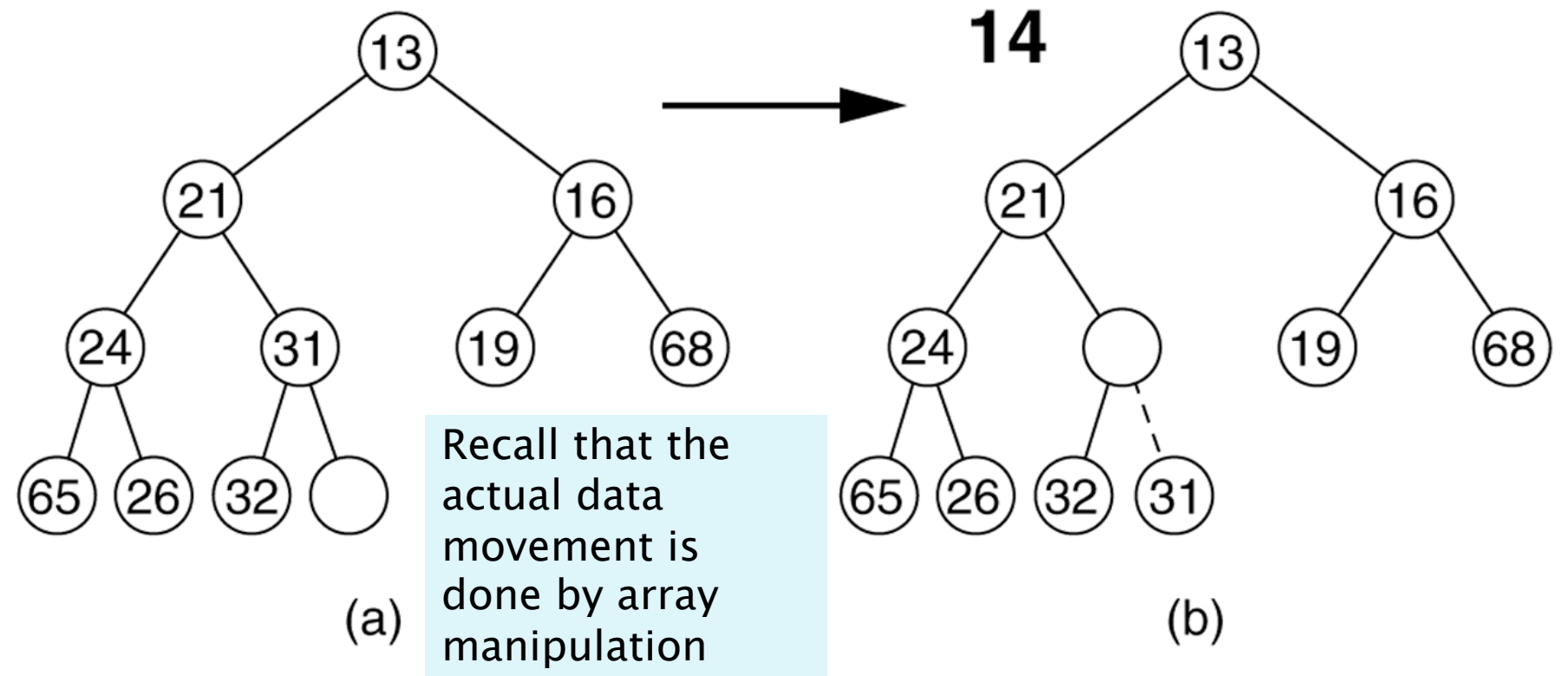

Create a "hole" where 14 can be inserted. Percolate up!

Figure 21.8

The remaining two steps required to insert 14 in the original heap shown in Figure 21.7

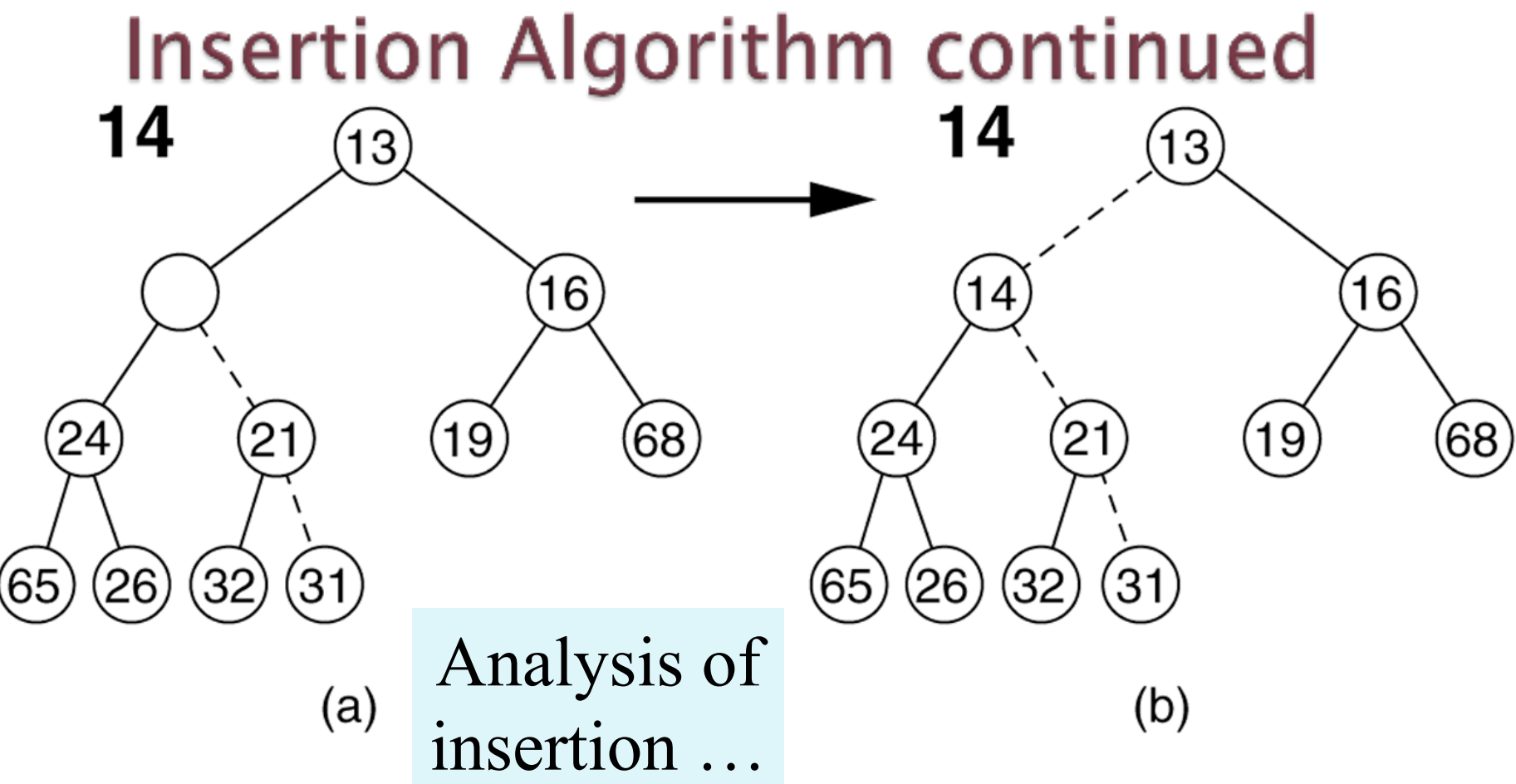

# Code for Insertion

```
/**
 1
         * Adds an item to this PriorityQueue.
 \overline{2}* @param x any object.
 3
         * @return true.
 4
         * /
 5
        public boolean add(AnyType x)
 6
 \overline{7}if( current Size + 1 = \alpha array. length )
 8
                doubleArray():
 9
10// Percolate up
11int hole = +currentSize;
1213array[0] = x;14for(; compare(x, array[hole / 2 ]) < 0; hole /= 2)
15array[ hole ] = array[ hole / 2 ];
16
            array[ hole ] = x;
1718
19
            return true;
        ł
20
```
#### figure 21.9

The add method

### Your turn:

- 1. Draw an empty array representation
- 2. Insert into an initially empty heap: 6 4 8 1 5 3 2 7

## DeleteMin algorithm

The *min* is at the root. Delete it, then use the **percolateDown** algorithm to find the correct place for its replacement.

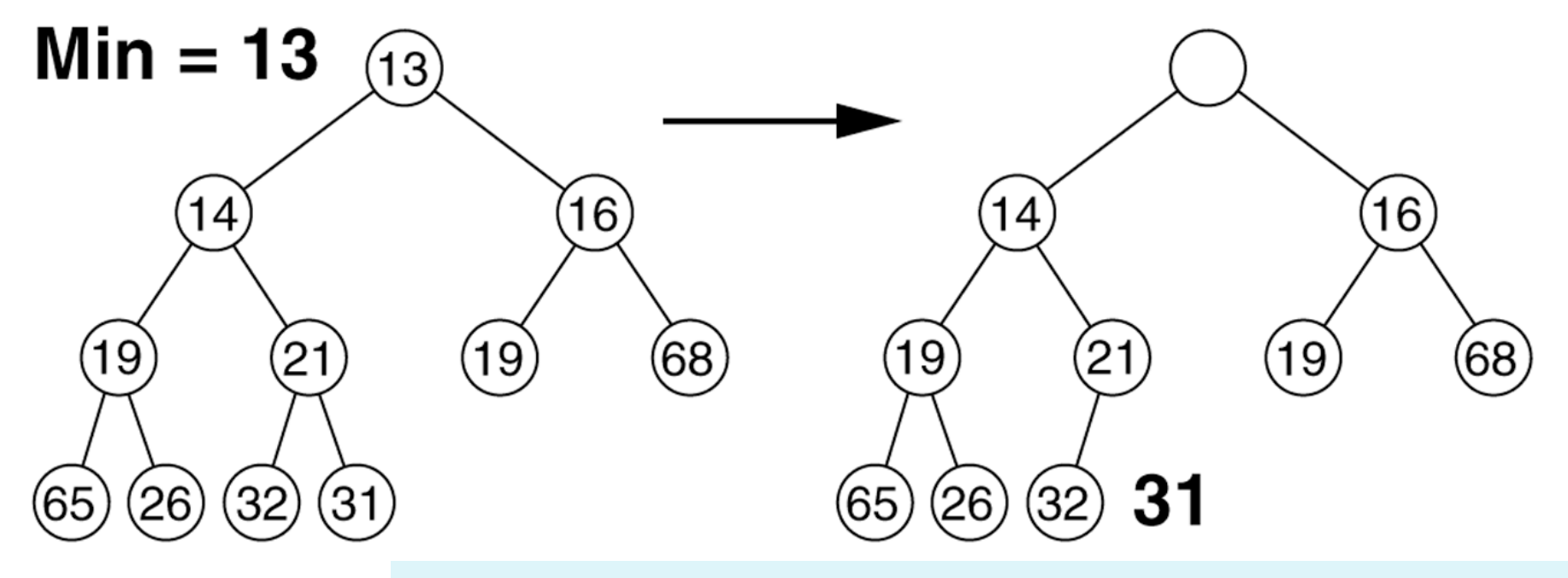

We must decide which child to promote, to make room for 31.

Figure 21.10 Creation of the hole at the root

#### Figure 21.11 The next two steps in the deleteMin operation

### DeleteMin Slide 2

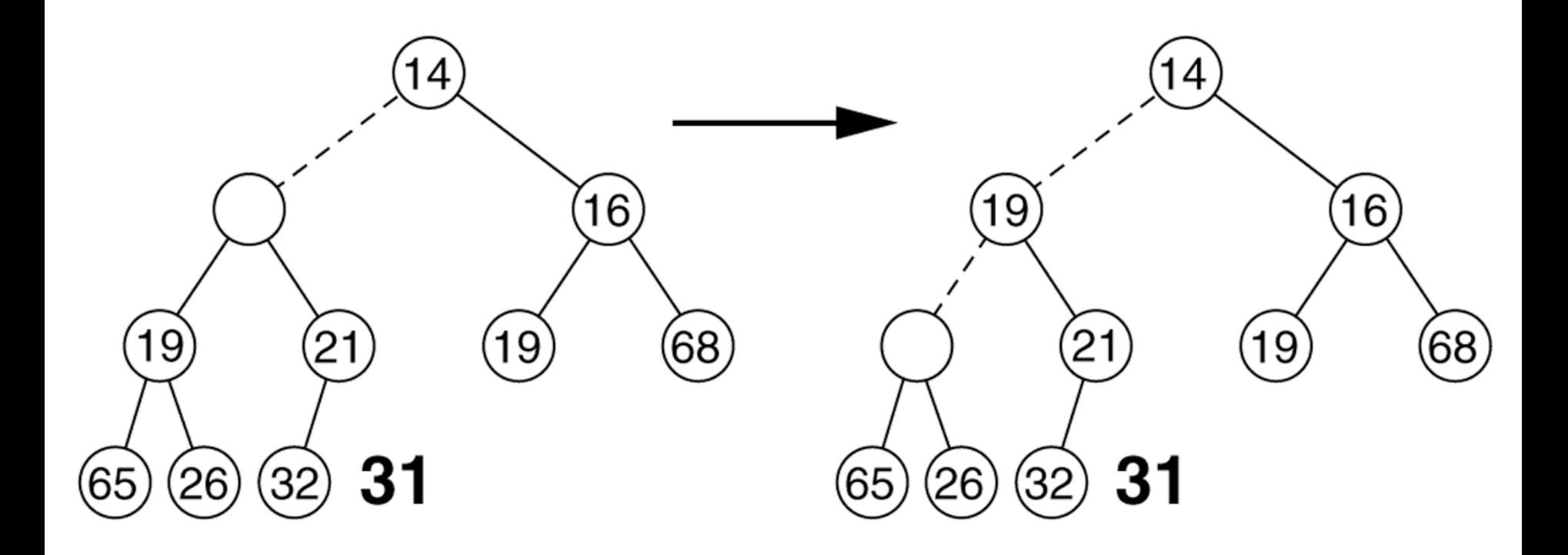

#### Figure 21.12 The last two steps in the deleteMin operation

### DeleteMin Slide 3

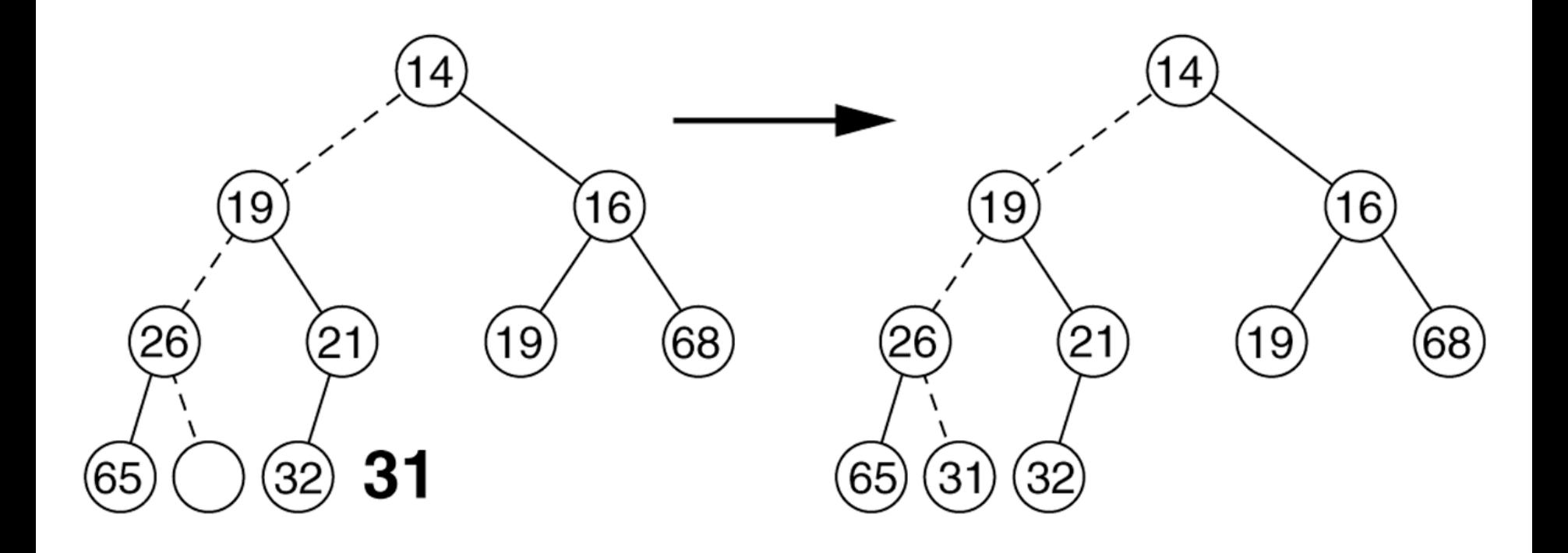

```
public Comparable deleteMin()
                                                                       6 - 7€
    Comparable minItem = findMin();
    array[ 1 ] = array[ currentSize-- ];
    percolateDown(1)return minItem:
                                         Compare node to its children, 
Υ
                                         moving root down and 
private void percolateDown (int hole)
₹
                                         promoting the smaller child until 
    int child:
                                         proper place is found. 
    Comparable tmp = array[ hole ];
    for ( ; hole \pi 2 \leq currentSize; hole = child )
    €
        child = hole \pi 2;
        if ( child != currentSize \epsilon \epsilonarray[ child + 1 ].compareTo ( array[ child ] ) < 0 )
            child++:if ( array[ child ].compareTo ( tmp ) \leq 0 )
            array[ hole ] = array[ child ];
                                                         We'll re-use 
        else
                                                         percolateDown
            break.
    γ
                                                         in HeapSort
    array[ hole ] = tmp;
```
y

## Insert and DeleteMin commonalities

- $\blacktriangleright$  Idea of each:
	- 1. Get the **structure** right first
		- Insert at end (bottom of tree)
		- Move the last element to the root after deleting the root
	- 2. Restore the heap-order property by percolating (swapping an element/child pair)
		- $\cdot$  Insert by percolating  $\mu p$ : swap with parent
		- Delete by percolating *down*: swap with child with min value

### Summary: Implementing a Priority Queue as a binary heap

- } Worst case times:
	- findMin: O(1)
	- insert: amortized O(log n), worst O(n)
	- deleteMin O(log n)
- } big-oh times for insert/delete are the same as in the balanced BST implementation, but ..
	- Heap operations are much simpler to write.
	- A heap doesn't require additional space for pointers or balance codes.

### Stop here for today

## Heapsort

#### Use a binary heap to sort an array.

## Using data structures for sorting

- ▶ Start with an unsorted array of data and a separate *other* empty data structure
- ▶ Insert each item from the unsorted array into the other data structure
- $\triangleright$  Copy the items from the other data structure (selecting the most extreme item first, then the next most extreme, etc.) one at a time, back into the original array, overwriting its unsorted data
- } What data structures work for the other structure in this scheme?
	- BST? (Do it) Hash set? Priority queue, Heap?
- $\blacktriangleright$  What is the runtime?

# Using a Heap for sorting

- $\blacktriangleright$  Start with empty heap
- ▶ Insert each array element into heap, being sure to maintain the heap property after each insert
- } Repeatedly do deleteMin on the heap, copying elements back into array.
- **Analysis?** 
	- Next slide …

# Analysis of simple heapsort

 $\triangleright$  [Claim.](http://en.wikipedia.org/wiki/Stirling)  $\log 1 + \log 2 + \log 3 + \cdots + \log N$  is  $\Theta(N)$ 

Use Stirling's approximation:

$$
\ln n! = n \ln n - n + O(\ln(n))
$$

http://en.wikipedia.org /wiki/Stirling%27s\_appr **oximation** 

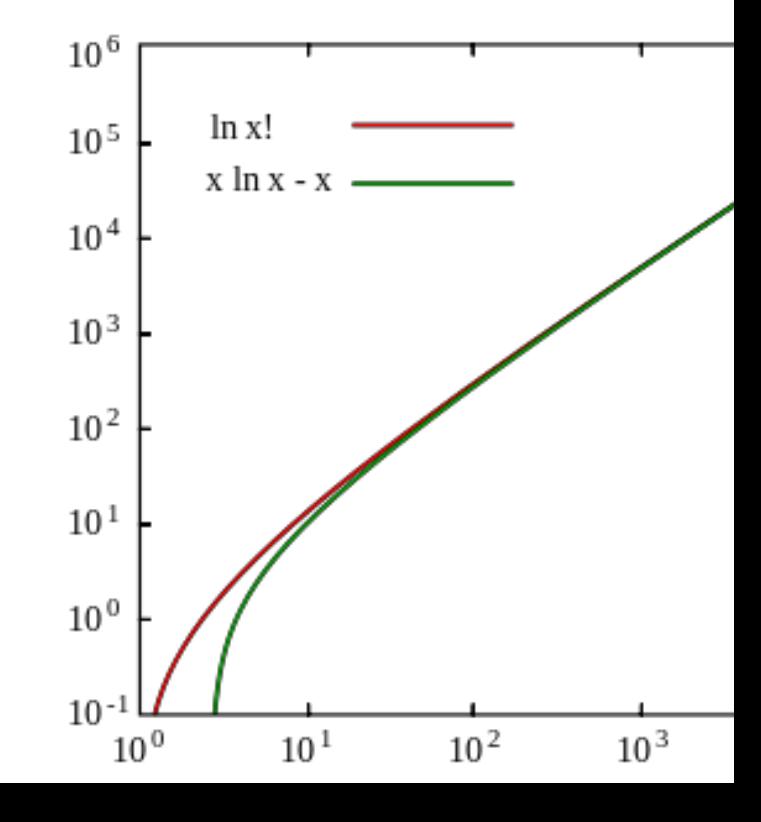

# Analysis of simple heapsort

- ▶ Add the elements to the heap
	- Repeatedly call insert O(n log n)
- } Remove the elements and place into the array
	- Repeatedly call deleteMin  $O(n \log n)$
- 

 $\rightarrow$  Total  $O(n \log n)$ 

- **Can we do better for the insertion part?** 
	- Yes, we don't need it to be a heap until we are ready to start deleting.
	- insert all the items in arbitrary order into the heap's internal array and then use **BuildHeap** (next)

BuildHeap takes a complete tree that is not a heap and exchanges elements to get it into heap form

At each stage it takes a root plus two heaps and "percolates down" the root to restore "heapness" to the entire subtree

```
7**
 * Establish heap order property from an arbitrary
 * arrangement of items. Runs in linear time.
 */
private void buildHeap()
    for (int i = currentSize / 2; i > 0; i-- )
        \texttt{percolateDown(} i);
```
Why this starting point?

Figure 21.17 Implementation of the linear-time buildHeap method

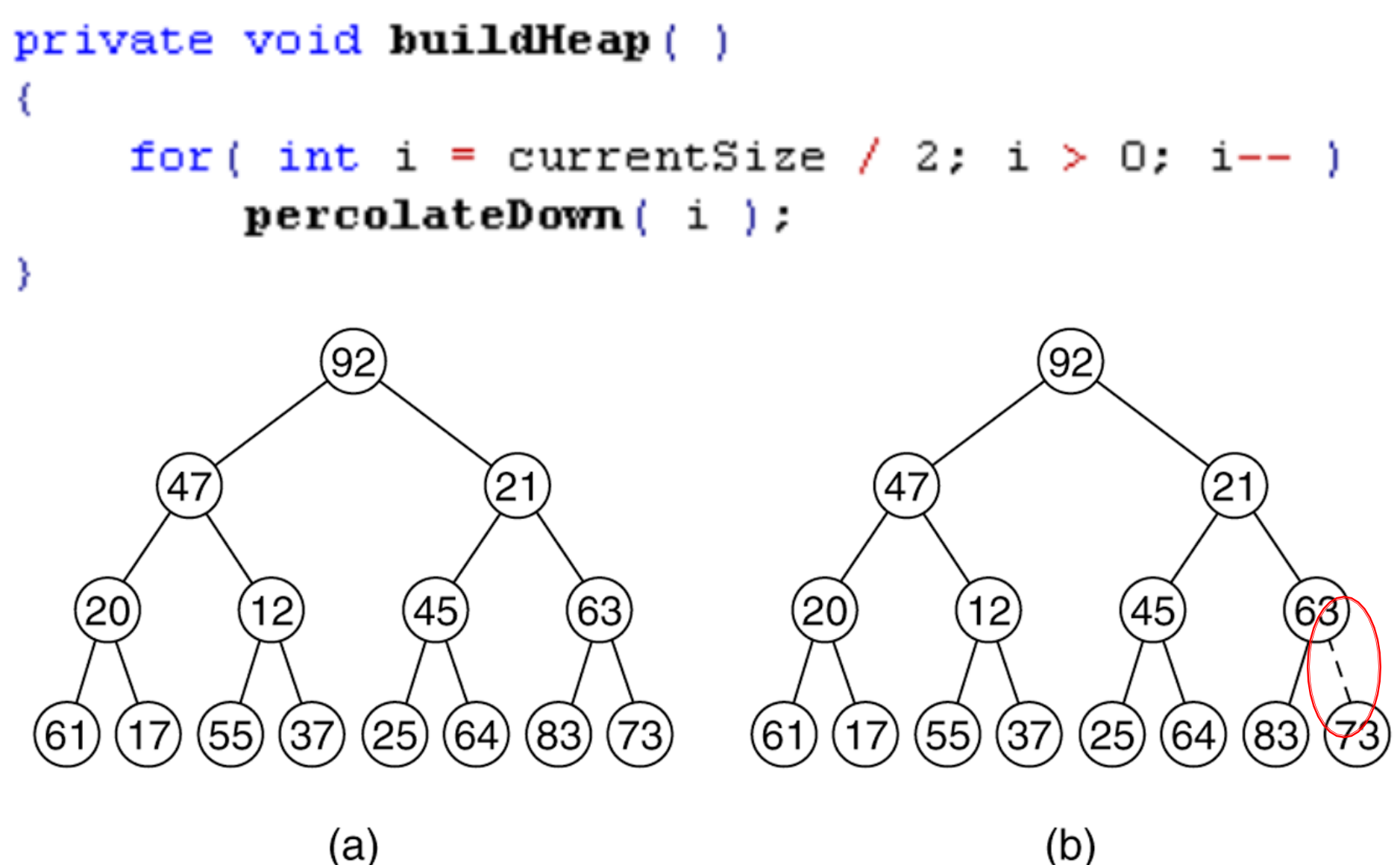

 $(a)$ 

Figure 21.18 (a) After percolateDown(6); (b) after percolateDown(5)

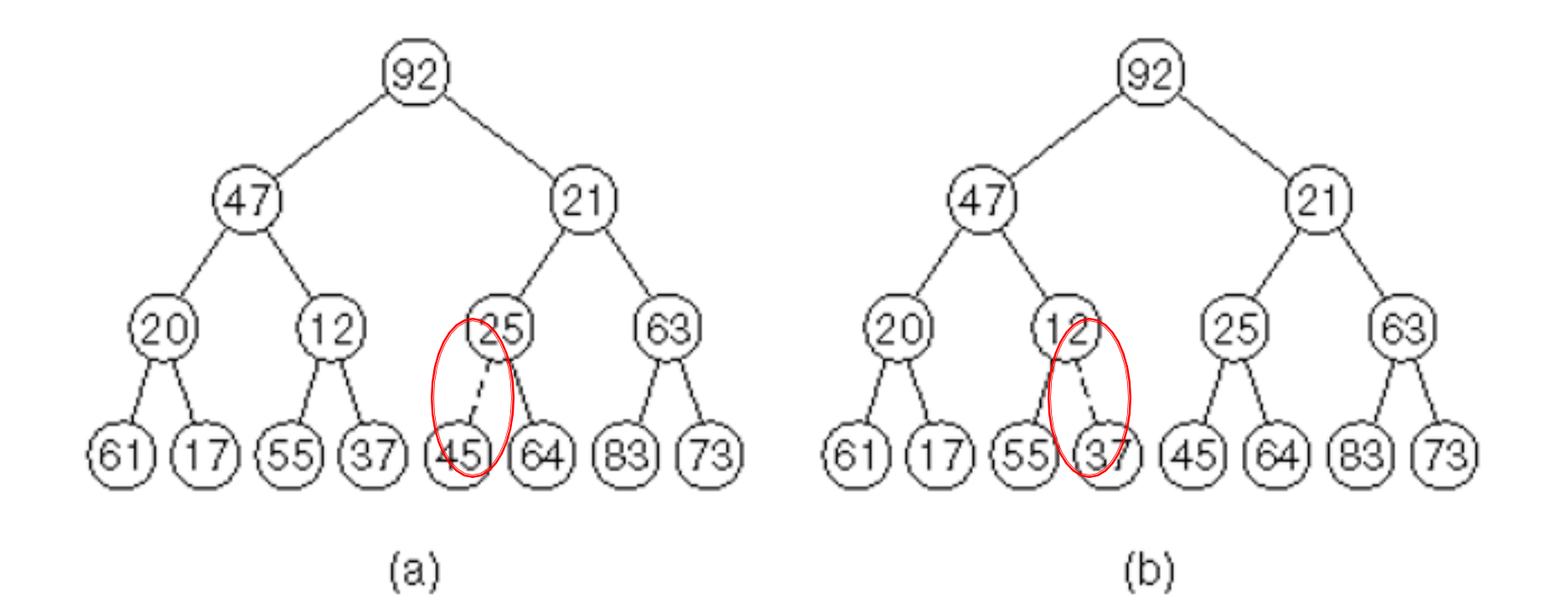

#### Figure 21.19 (a) After percolateDown(4); (b) after percolateDown(3)

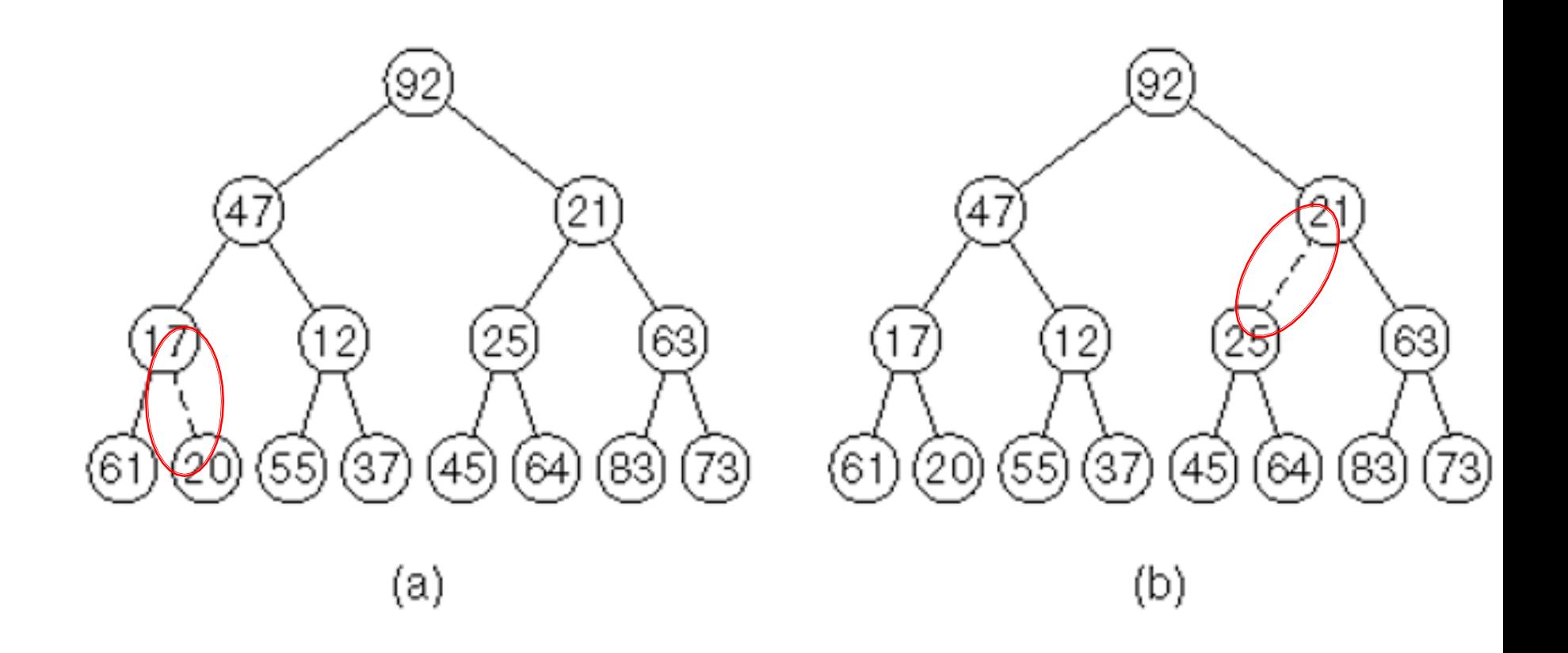

### Figure 21.20 (a)After percolateDown(2); (b) after percolateDown(1) and buildHeap terminates

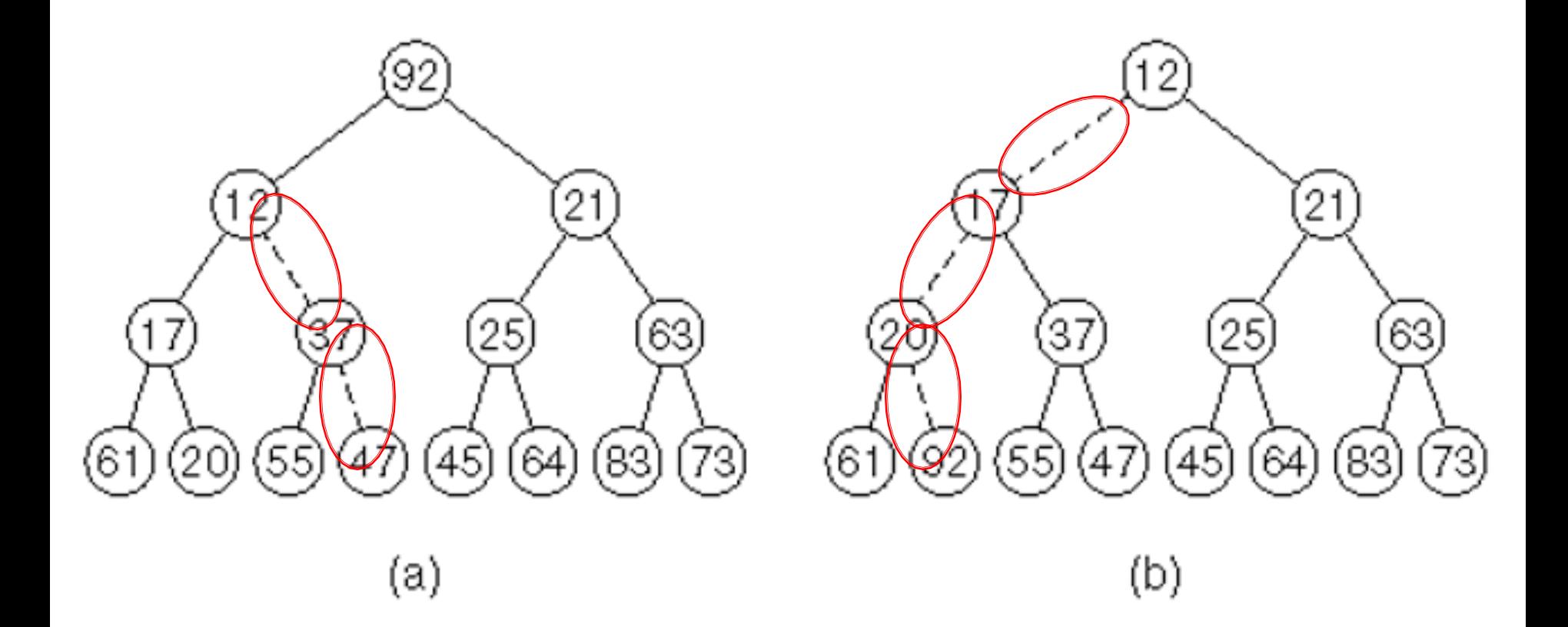

# Analysis of BuildHeap

- $\blacktriangleright$  Find a summation that represents the maximum number of comparisons required to rearrange an array of  $N=2^{H+1}-1$  elements into a heap
	- How many comparisons? The sum of the heights.
- } Can you find a summation and its value?
- } In HW8, you'll do this.

# Analysis of better heapsort

- ▶ Add the elements to the heap ◦ Insert n elements into heap (call buildHeap, faster)
- } Remove the elements and place into the array ◦ Repeatedly call deleteMin

# In–place heapsort

- } [With one final tweak, heapsort only needs O\(1\)](http://www.cs.usfca.edu/~galles/visualization/HeapSort.html)  extra space!
- $\blacktriangleright$  Idea:
	- When we deleteMin, we free up space at the end of heap's array.
	- Idea: write deleted item in just-vacated space!
	- Would result in a reverse-sort. Can fix in linear tim better: use a max-heap. Then, comes out in order!
- } http://www.cs.usfca.edu/~galles/visualization/H eapSort.html